$Cond - 931080 - 5$ LA-UR-  $94 - 0165$ Title: MRI VIEW: AN INTERACTIVE COMPUTATIONAL TOOL FOR INVESTIGATION OF BRAIN STRUCTURE AND FUNCTION Author(s): RANKEN, Douglas M. employees, makes any warranty, express or implied, or assumes any legal liability or responsibility for the accuracy, completeness, or usefulness of any information, apparatus, product, or any agency thereof. The views and opinions of authors expressed herein do not necessarily state or reflect those of the This report was prepared as an account of work sponsored by an agency of the United States infringe privately owned rights. Reference herein to any specific commercial product, process, or service by trade name, trademark, manufacturer, or otherwise does not necessarily constitute or imply its endorsement, recom-Government. Neither the United States Government nor any agency thereof, nor at y of their GEORGE, John S. mendation, or favoring by the United States Government or process disclosed, or represents that its use would not Submitted to: IEEE Visualization '93 Jnited States Government or any agency thereof October 27-29, 1993 San Jose, CA MASTER **Los Alamos** 

DISCLAIMER

NATIONAL LABORATORY

Los Alamos National Laboratory, an affirmative action/equal opportunity employer, is operated by the University of California for the U.S. Department of Energy under contract W-7405-ENG-36. By acceptance of this article, the publisher recognizes that the U.S. Government retains a nonexclusive, royalty-free license to publish or reproduce the published form of this contribution, or to allow others to do so, for U.S. Government purposes. The Los Alamos National Laboratory requests that the publisher identify this article as work performed under the auspices of the U.S. Department of Energy.  $d^{\Delta}$ 

Form No. 836 R5 ST 2629 10/91

## MR**I**V**IE**W: A**n Intera**c**t**i**ve Com**p**utat**i**ona**l **Tool for Inve**s**t**ig**ati**o**n** of B**r**a**in Structure** a**nd Function**

D**o**ug Ranken and John George Biophysics **G**roup Los Ala**m**os National Lab**o**rat**o**ry Los Alamos, NM 87545

MRIVIEW is a software system which uses image with anatomical information provided by MRI. Neu-<br>processing and visualization to provide neuroscience comagnetic measurement techniques attempt to infer processing and visualization to provide neuroscience somagnetic measurement techniques attempt to infer<br>researchers with an integrated environment for com- staterns of current within the brain based on noninresearchers with an integrated environment for com-<br>bining functional and anatomical information. Key sasive measurements at the head surface. This inverse bining functional and anatomical information. Key casive measurements at the head surface. This inverse<br>features of the software include semi-automated seq- coroblem is ill-posed, but it is possible to localize neu features of the software include semi-automated seg-<br>mentation of volumetric head data and an interactive and sources with reasonable accuracy by assuming that mentation of volumetric head data and an interactive and sources with reasonable accuracy by assuming that mod<br>coordinate reconciliation method which utilizes surface a the underlying current distribution is adequately mod -coordinate reconciliation method which utilizes surface but the underlying current distribution is adequately mod-<br>eled by a small number of point current generators

The current system is a precursor to a computa-<br>tional brain atlas. We describe features this atlas will enerate tomographic, volumetric estimates of current tional brain atlas. We describe features this atlas will e generate tomographic, volumetric estimates of current<br>incorporate, including methods under development for e distribution by solving a large underdetermined lin*incorpora*t*e, including* m*e*th*ods under de*v*elo*pm*en*t f*or* distributio**n** b**y** sol**v**in**g** a lar**g**e u**n**derdetermined li**n**visualizing brain functional data obtained from several ear problem [7]. Once an estimate of neuromagnetic<br>different research modalities.

**c**omputa**t**ional **t**ools **t**o organiz**e**, analy**z**e, and vi**s**ual- me**t**hods. i**ze t**he **v**a*s*t amou**nts** of **n**e**w** informa**t**ion bei**ng** produced abou**t t**he s**t**ru**c**tur*e* and func**t**ion of **t**he brain. S**t**ru**ct**ural informatio**n** can be a**t t**he level of **g**r**os**s **2** Compu**t**in**g E**nvir**o**nmen**t** ana**t**om**y**, su**ch** as ob**t**ained from **c**omputed **t**omography (CT) or magnetic resonance imaging (MRI) [11];<br>or the microscopic level, such as from studies of neu-<br>language and runtime environment IDL (Interactive or the microscopic level, such as from studies of neu-<br>
ronal connectivity or synaptic structure. Methods for Data Language), a product of Research Systems Inronal connectivity or synaptic structure. Methods for Data Language), a product of Research Systems In-<br>obtaining functional information at the macroscopic corporated (RSI), Boulder Colorado. IDL was deobtaining functional information at the macroscopic corporated (RSI), Boulder Colorado. IDL was de-<br>level are electroencephalography (EEG), magnetoen- signed for interactive data analysis, visualization and level are electroencephalography (EEG), magnetoen-<br>cephalography (MEG) [16, 6], and positron emission image processing. As a programming language, IDL cephalography (MEG) [16, 6], and positron emission image processing. As a programming language, IDL<br>tomography (PET) [15]. At the microscopic level, nu- offers dynamic typing and high levels of data abstractomography (PET) [15]. At the microscopic level, nu-<br>merous techniques are used to study brain function tion. IDL supports FORTRAN90-like syntax for specifimerous techniques are used to study brain function<br>including microelectrode and optical techniques, but cation of parallel operations, enabling the use of scalar including microelectrode and optical techniques, but cation of parallel operations, enabling the use of scalar<br>these are invasive procedures that are not generally arithmetic operators with multi-dimensional arrays, or these are invasive procedures that are not generally arithmetic operators with multi-dimensional arrays, or applicable to human subjects.

A primary mission of the Biophysics Group at Los also provides simple methods for selecting subsets of Alamos National Laboratory is to develop MEG as dimensions to be manipulated in multi-dimensional ar-Alamos National Laboratory is to develop MEG as dimensions to be manipulated in multi-dimensional ar-<br>a tool for neuroscience research and clinical applica-<br>rays. A large library of data analysis and display routions. This paper outlines some of the capabilities

**Abstract o**f **M**RI**V**I**EW**, a s**o**ft**w**a**r**e **t**ool o**rig**ina**lly** dev**el**oped **t**o c**o**r**r**e**l**ate measu**r**es **of** b**r**ain **f**uncti**o**n p**rovid**e**d** b**y M**E6 *visualiz*t, t*ion*. e**led by** a sma**ll** nu**mb**e**r of** p**oi**nt **c**u**rr**ent **g**ene**r**at**or**s *different* re*search* m*odalities*, **s**ource distributio**n** is ob**t**ai**n**ed based o**n ME**6 da**t**a, sour**c**es are mapped on**t**o images of brain ana**t**om**y obt**ai**n**ed **w**i**th MR**I. **T**he sof**tw**are capabili**t**ies require**d** 1 Introduction for this task - primarily image processing, volume segmenta**t**ion, visualiza**t**ion, and coordina**t**e **t**tansfor-**T**here i**s** a **g**ro**w**ing **n**eed in neuros**c**ien**c**e res**e**ar*c*h **f**or ma**t**ion - are **a**lso appli**c**able **t**o many o**t**her research

app**l**ica**bl**e t**o** human su**b**jects, with sca**l**ars an**d** ar**r**ays. **T**he **l**an**g**ua**g**e spec**ifi**cati**o**n rays. A large library of data analysis and display routines is provided with IDL. Mechanisms for calling C

pre**t**er, **w**hich is use**f**ul **f**or data explor**a**tion, one**-**time visualization tasks, **a**nd for soft**w**are protot**y**pe develo**p**men**t**. Functions and procedures can also be **co**m- **4** S**y**s**t**em **I**mplemen**t**a**t**ion piled wit**h**in **IDL**, **a**llo**w**ing a so**ftw**are engineer to adop**t** a modul**ar pr**og**rammin**g **sty**l**e**. **User Interface**

*O***ne dis**a**dvantage in usin**g **IDL** for softwar**e devel**programs developed with IDL, requiring end-users of viewing window, a series of pop-up menus, and a text<br>these programs to also have IDL on their systems. For window used to print messages to the user and obtain these programs to also have IDL on their systems. For<br>our purposes, the disadvantages of IDL are more than offset by the increased efficiency of software develop**ment. As a development** an**d computing tool, IDLpro- eight consecutive slice imag**es**. When the 3-D viewing** vides powerful tools for data analysis and display in a flexible environment. It is supported on several X<sub>1</sub> and 3-D surfaces is presented (see Figure 4) (color-Windowing platforms. MRIVIEW was developed with plate). An MRIVIEW user's manual is available, which **Windowing platforms. M**R/**VIEW was developed with plate). An M**R/**V**I**EW user's** m**anual is available, which** IDL on a Sun Sparcstation running Unix and Open- contains a more complete description of the operation **Windows, but is now also used on HP system 700 of M**R/**V**I**EW, and of its user interface. platforms.**

las. Because of this, extensibility has been a central vertically oriented, with front-to-back slices; coronal. consideration during the development of this program. which are also vertically oriented, but with side to side<br>MRIVIEW was also designed to be a comprehensive tool slices; and horizontal (or axial) views in which slices for addressing specific problems in neuroscience re-<br>are oriented as horizontal planes (see Figure 1).  $f$  search and radiology. The major design criteria used

from a volumetric MRI data set in standard radiologi-

2) Flexibility must be provided, so that MRI volumetz) PIEXIDING INSTITUTE INCORPORATION UNIVERSITY OF THE UNIVERSITY OF THE UNIVERSITY OF THE THE SOLUTION OF THE<br>The datasets of different sizes or voxel resolution, or animos 8 Mb, Because of memory limitations on compare ric datasets of different sizes of voxel resolution, or quires 8 Mb. Because of memory limitations on some<br>acquired with different acquisition protocols can be **acquired with different acqui**s**ition protocols c**an b**e hardw**a**re platforms, and for performance reasons, a**

3) volume model segmentation should be fast and<br>easy, and efficient methods for storing segmented bution in the three standard orthogonal views which is easy, and emcient methods for storing segmented lution in the three standard orthogonal views, which is<br>structures should be provided.

**4**) A s**im**plemethod to d**ef**ined**a**ta **c**oordin**a**tetrans- th**e**s**e**t**w**o mod**e**l s**i**z**e**str**a**nsp**a**rentlyto theuser. **f**orm**a**tionsshou**l**dbe providedto**a**llo**w**re**g**istr**a**t**i**oon**f**

5) Three dimensional viewing capabilities should be available, and a method for tracking three dimensional surfaces in standard radiological two dimensional surfaces in standard radiological two dimen-<br>sional views should be implemented.<br> $\frac{1}{2}$  and  $\frac{1}{2}$  and  $\frac{1}{2}$  and  $\frac{1}{2}$  and  $\frac{1}{2}$  and  $\frac{1}{2}$  and  $\frac{1}{2}$  and  $\frac{1}{2}$  and  $\frac{1}{2}$  and  $\frac{1}{2}$ 

active use on relatively inexpensive general-purpose the current viewing orientation. This function cre-<br>workstations.

and FORTRAN executables are also provided. 7) The system should be extensible to new data types **ID**L can be used as an interactive command in**t**er- **a**nd to new an**a**l**y**sis and visualization tas**k**s.

**ishere 1DL environment is neglected to the 1DL energety results** with viewing window, a series of pop-up menus, and a text keyboard input. With the 2-D viewing and editing operations, the viewing window contains a sequence of

### **M**R*/***Data Resolution**

 $\frac{3}{28}$  System Design Criteria consist of a series of 32 to 128 slices, each having  $128^2$ **to 2562 pixels, with inte**r**-sli**c**e spac**i**ng from 1.5 to 5.0** MRIVIEW was designed as a precursor to a more ex-<br>tensive software project – a computational brain at-<br>least these are sagittal, in which image planes are

Search and radionogy. The major design criteria used<br>in developing the MRIVIEW system are as follows:<br>ties of 128 1.5 to 2.0 millimeter thick slices acquired in 1) The system will present MRI slice images derived<br>the sagittal plane provides sufficient resolution to idennon a volument with data set in standard radiologi-<br>cal presentation format.<br>the underlying representation of the MRI data is a vol**used** with the system.<br> **3)** Volume model segmentation should be fast and **reduced** model provides isotronic two millimeter resolution structures should be provided.<br>4) A simple method to define data coordinate trans-<br>these two model sizes transparently to the user.

# volumetric data sets.<br>5) Three dimensional viewing capabilities should be tion<br>tion

sional views should be implemented.<br>
6) The software should perform adequately for inter-<br>
tion which extracts slices based on slice numbers and **6**)The so**f**twar**e**shouldp**e**r**f**ormadequately**f**or**i**nt**e**r- t**i**onwhi**c**h**e**xtra**c**\_sl**ic**esb**a**sedon sli**c**enumbers **a**nd **w**ork**s**ta**t**ions, a**t**es **t**emporary arrays used for sc,-een presen**t**a**t**ion a**s**

well as in image processing and editing. These temporary arrays provide a mechanism allowing a user to first process or edit slices, and then to decide whether or not to make the changes permanent. A 2-D to 3-D transformation function provides the necessary inverse function to the above function, so that changes to the slice data are incorporated correctly in the volume model. The two major editing options, flooding and layer removal, each provide an efficient, semiautomated method for performing volume segmentation tasks.

The Flood Edit routines implement a 3-D region growing procedure. After adjusting a low and high threshold to isolate a structure of interest, a user can either flood this structure in one slice, or start a 3-D flood. The 3-D flood begins by flooding an initial slice, and proceeds slicewise allowing interactive supervision of the process by the user. If the process goes awry, the user can stop the procedure, make necessary modifications to the temporary image using the image editing tools, and restart the process. If there is a reasonable degree of morphological continuity between slices, this technique works well; two millimeter inter-slice distance usually provides sufficient continuity. However, with low resolution data, the variations in the shape of structures between slices may make it difficult to isolate a structure of interest across multiple slices. The Flood Edit capabilities allow the user to work with any desired set of 2-D views. In practice the procedure is best-behaved when working from the top of the head through a series of exial slices. To help confine labelling to the structure of interest, a mechanism is provided to utilize a gradient mask when flooding the slice. An interactive routine lets the user adjust the gradient threshold of a Robert's filter of a slice image. This mask can be further modified using the interactive toolset. These capabilities allow the user to set the edge of the flood plain, determining the density of edges in the gradient mask and repairing residual breaches. Once the edge mask is set, it is applied to that slice before it is sent to the flood subroutine. Often, threshold values that are optimal for isolating the whole brain can produce some in-filling of anatomical fine details such as sulci. We have found that post-processing procedures based on simple image processing or morphological analysis strategies allow us to recover much of the structural detail.

Laver removal routines are used successively to peel away 1-pixel-deep outer layers from the MRI head data. Referring to Figure 4, the bright boundary of the heads in the slice images is scalp data. The dark band between this and the brain is skull. Removal of

the scalp data allows a simple ray-tracing algorithm to generate images of the cortical surface. The laver removal is accomplished with a contour following algorithm. A series of mouse button selections are used to control the depth of the layer removal. The semiautomated laver removal option provides a means of quickly paging through and editing the slices of the volume model, using a series of mouse button presses. For the upper part of the head (above the eyes), the outer tissue is of nearly uniform thickness. In this region, the layer removal routines work well. The surface images in Figure 4 were derived from a data set in which layer removal was applied to the horizontal slices of the upper portion of the head.

In the future we expect segmentation procedures to become more efficient and automatic, incorporating more sophisticated image processing strategies as well as knowledge-based constraints which utilize a statistical atlas of brain anatomy. These capabilities will facilitate the bootstrap development of such an atlas by allowing efficient segmentation of new individual datasets which can then be added to the atlas database.

### **Object Storage**

Once structures are labelled with the flood routines, the segmented volume model can be saved, or tagged structures can be saved individually, providing some of the functionality needed for a computational brain atlas. An individual object is saved by storing its x, y, and z extents followed by a three dimensional run length encoding. This encoding consists of x, y, and z start points, and the length of the run in a selected dimension. For most types of objects observed in volumetric MRI data, run length encoding is more efficient than storing the object as an array of binary values, yet it is relatively simple to implement.

For other purposes, alternative encoding strategies such as octree encoding [8] may have significant advantages. Given the variability of obtainable neuromagnetic current reconstruction resolution as a function of distance from the sensor array, the octree appears to be a useful computational framework for structuring inverse calculations and for storing the results.

### **Three Dimensional Capabilities**

Coordinate transformations can be obtained with MRIVIEW using a method of tracking 3-D surfaces in the standard 2-D orthogonal MRI views. To facilitate high performance surface tracking and rendering we extract and encode isosurfaces as six 2-D arrays.

surface rendering from each face of the data volume. Su**r**face **i**ma**g**es a**r**e **r**en**d**e**r**e**d** usin**g** the **d**epth inf**or**mati**o**n t**o** assi**g**n pixe**l gr**a**y-l**e*v*e**l**s. The s**urf**ace i**m**a**g**es in Fi**g**u**r**e 4 we**r**e **g**ene**r**at**ed** usin**g** this techn**i**que. **By** c**o**m**b**in**i**n**g t**he su**r**face an**d** su**r**face ima**g**e in**for**mati**o**n**,** an interact**iv**e s**y**stem is p**rovid**e**d for** exp**lor**in**g t**he M**RI** data **vol**u**m**e. **R**e**f**e**rr**in**g** t**o** Fi**g**u**r**e 4**, t**he **lo**cati**o**n **of th**e **cur**s**or in t**he **3-D vi**e**wi**n**g wi**n**dow** s**ele**c**ts t**h**e** c**orre**s**ponding loc**a**tion in the** ap**propri**a**te orthogon**al **MR**I s**lice i**ma**ge**s**.**

qu**ic**k**ly id**enti**fy r**e**f**e**r**en**c**e p**oi**nts in the **vol**u**m**et**ri**c model, which can then be used to set up a coordi-<br> **EXALLER MODEL SECONDER SECONDER SECONDER SECONDER SECONDER SECONDER SECONDER SECONDER SECONDER SECONDER SECONDE nate transformation from a coordinate system used**  $X = -3.71 \text{ cm}$ f**or** M**E***G*, **PET, or o**the**r d**ata t**o** the imp**l**ic**i**t c**oord**inate system of the MRI volumetric model. For example,  $\mathbf{w} = -0.45$  cm **the** MEG head centered coordinate system is based on  $Z = 6.92 \text{cm}$ th**re**e **e**xt**e**rnal anatomical landma**rk**s tha\_ are easily id**en**tifia**b**l**e** in the surfac**e** views. The sele**c**tion of one of thes**e** landma**rk**s is shown in Fi**g**ure 4. **U**sin**g** these Fi**g**ure 1: An example of M**EG** source localization landma**rks** and the M**R**I data **r**esolutio**n** information, based on point cur**r**ent dipole mod**e**ling. a homo**g**eneous transformation matrix is constru**c**ted. Once a transformation has **b**een o**b**tained, a user can enter dipole locations in MEG coordinates, and view individual subjects. The atlas would incorporate in-<br>these locations on the orthogonal MRI slices of the vol. formation from many modalities, providing the necesthese locations on the orthogonal MRI slices of the vol-<br>umetric model (see Figure 1).

The surface labelling routines use surface tracking tor analyzing and visualizing this information.<br>allow a user to trace features on the 3-D surface The design and implementation of MRIVIEW allow to allow a **u**ser to trace featu**r**es on th**e** 3**-**D su**r**face The desi**g**n and implementation of **MR**IVIE**W** all**o**w images and label the volumetric model at the identified easy transitions between the MRIVIEW environment locations. The labelled surface can be saved to a file and the IDL command interpreter, making it possilocations. The labelled surface can be saved to a file and the IDL command interpreter, making it possi-<br>in the same format as flood-edited volumetric objects ble to use MRIVIEW tools together with interpreted in the same format as flood-edited volumetric objects ble to use MRIVIEW tools together with interpreted are saved. One use of this is to label important sulci commands and custom or prototype software not inare saved. One use of this is to label important sulci in the volumetric model.

viewing window in Figure 4 and a rubberband cursor stant evolution of the core program or spawning multion prove<br>
tiple specialized versions. Capabilities found to be to p**r**o**v**ide the user with a method of sel**e**ctin**g** sli**c**es tiple spe**c**ializ**e**d versions. Capa**b**ilities found to be throu**g**h th**e** data volume at arbitrary an**g**les. A**n** is**o**- **g**enerally **u**seful can be developed to **r**elative matusurface viewer is also provided, which allows the user to rotate and view the volumetric model. The isosurface is constructed with an IDL-supplied routine which graphs outline some of the capabilities currentl<br>implements the tesselation algorithm of Klemp et al. developed and explored by these mechanisms. implements the tesselation algorithm of Klemp et al. [1**0]**. T**hi**s a**lg**or**i**t**h**m **i**s s**i**m**il**ar to **the** mar**chi**n**g** cubes

tational brai**n** atlas, which would be a comprehensive point sou**r**ce lo**c**a**l**ization based on ME**G** measurements package for supporting neuroscience research. This at-<br>las would have as its underpinning a statistical volu-<br>noise to the best fitting theoretical field distributions las **w**ould ha**v**e as its underpinning a statistical volu- noise to the best fitting th**e**o**r**etical field distributions

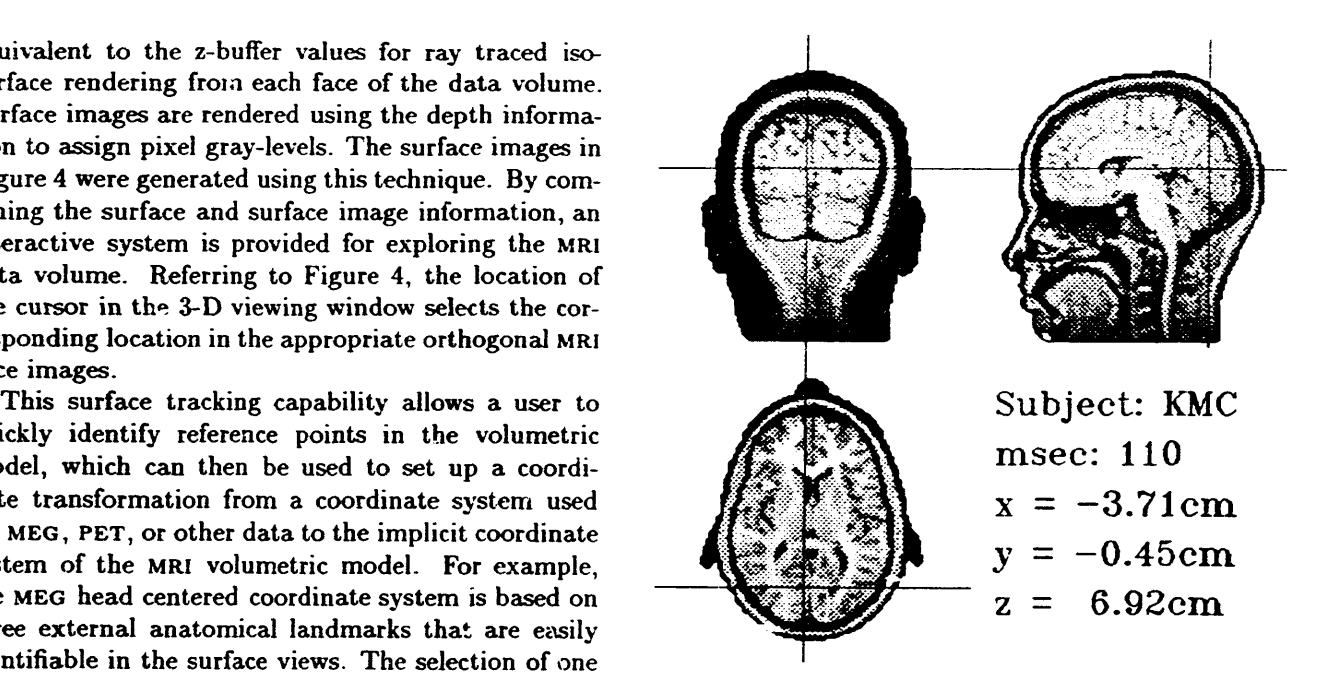

sary database technology, and incorporating methods<br>for analyzing and visualizing this information.

corporated into the package. This allows MRIVIEW to<br>be very flexible and extensible without causing con-A**n** obliqu**e** sli**c**e**r** is p**r**ovided whi**c**h uses the 3-D be very flexibl**e** and extensible without **c**ausin**g** conincorporated into the package. The following paragraphs outline some of the capabilities currently being

### Data Fusion and Visualization of Multidimensio**n**al Data

**5** Ex**tens**io**ns To** M**R**IV**IE**W **In**c**r**eas**i**n**gl**y, w**e** en**c**o**u**nt**er** a **n**eed to **w**or**k** with mu**l**tip**l**e volumetric or other high dimensiona**l** datasets. MRIVIEW is intended to be a precursor to a compu-<br>
For example, in order to estimate the uncertainty in<br>
tational brain atlas, which would be a comprehensive point source localization based on MEG measurements and refitting these noisy distributions. For visualiza-

tio**n** p**u**rp**o**ses, t**h**e resulting soluti**o**ns a**r**e s**u**m**m**arize**d** at th**e** center **of** the **v**i**e**w**i**n**g** space m**od**el and ma**y** be in a smoothed 3-D histogram, which can be visualized and rotated relative to it. This strategy provides a useful<br>in conjunction with anatomical data. Other MEG anal- general strategy for representation of vector field data in conjunction with anatomical data. Other MEG anal-<br>ysis procedures produce volumetric or tomographic particularly when the data is localized to a particular **s**our**c**e estima**t**es. **Th**e MUSlC alg**o**rithm p**ro**d**uc**es a s**ur**f**a**ce o**r c**ut plane. Figure **7** i**s** a**n** e**x**ample **o**f this specified g**r**id b**y** projec**t**ing **t**he field dis**tr**ibution ass**(>-** b**y** a local convolution ope**rat**ion. **e**la**t**ed with an op**t**imall**y** o**r**ien**t**e**d c**u**rr**ent elemen**t** a**t** each node onto a subspace of the measured signal data  $\qquad$  3-D to 2-D Topological Transformations **[**1**3**]. Othe**r** pr**o**cedures so**lv**e a **l**a**rg**e un**d**e**rd**eter**mi**ne**d** counts for the measurements. In this case, the multi-<br>dimensional data set consists of the current vectors is total organization of cortex is two-dimensional. We associated with each point within a defined reconstruc-<br>tion volume. Such reconstructions can be improved by scribed by [9]. Their technique, termed the "straight tion volume. Such reconstructions can be improved by<br>limiting the reconstruction space to the thin layer of limiting the reconstruction space to the thin layer of line  $2-D^{\pi}$  (SL2D) method involved manual tracing of grey matter over the convoluted surface of the neocor-<br>the cortical surface. Contours traced from a single tex, and further improved by constraining the orien-<br>section were essentially straightened out - i.e., rep-<br>tation of the net current vector to be normal to the<br>resented by a straight line segment of proportional tation of the net current vector to be normal to the<br>local cortical surface [5]. Extensions to MRIVIEW allow local cortical surface [5]. Extensions to MRIVIEW allow length with reference points marked at appropriate<br>these derivative datasets to be calculated and visual- intervals. Our procedures automatically extract conthese derivative datasets to be calculated and visual-<br>ized.

Alternative 3-D models such as the Monte Carlo histo**gr**am**,** the **volum**et**ri**c **<sup>M</sup>**USIC **m**et**r**ic**, or** cu**rr**en**t**  $t$ **density** estimates based on tomographic reconstructi**o**n p**ro**ce**d**u**r**es can **b**e **v**isua**l**ize**d b**y **co**-**r**e**g**iste**r**in**g** the volume models with the MRI data and in some way adjacent sections may be color or intensity coded to combining the information from the two datasets. A use**f**u**l g**enera**l** st**r**ate**g**y is to e**m**p**lo**y c**olor** (hue an**d** saturation) to encode one form of information while  $\frac{1}{2}$  is used to encode the z coordinate of the surface voxel employing intensity to encode another. Figure 5 (col-<br>orplate) illustrates Monte Carlo histogram data above in the 3-D volume, and color based on the MUSIC metorplate) illustrates Monte Carlo histogram data above<br>a threshold, superimposed on a 3-D rendering of the strict describing the probability of a point source at a a th**r**esh**old**, super**i**mp**o**se**d o**n a **3**-**D** ren**d**e**r**in**g of** the **vol**umet**ri**c **MR**<sup>I</sup> , with s**li**ce **d**ata mappe**d on**t**o** cut**- giv**en **l**ocat**io**n. p**l**ane su**rf**aces. F**ig**ure *6* (c**olor**p**l**ate) **ill**us**t**rates Music data superimposed on a depth cued head surface ren-<br>dering In this case a maximum intensity prejection will introduce some distortion [20, 14]. In the SL2D dering. In this case a maximum intensity projection will introduce some ulsoftion  $[\omega_0, 14]$ . In the SD2D<br>was weed for the functional data maximize in intensity echnique, angular distortion is the most significant was used for the functional data; variations in intensity<br>allow the underlying anatomy to be visible. For cliently problem. This can be minimized by choosing a referallow the underlying anatomy to be visible. For slice provient. This can be minimized by circumnation of interest. images we often find it less ambiguous to construct a<br>mask based on the segmented anatomical structure. and to display the functional data as a color map  $\frac{3-D}{2}$  Normalization and a Statistical Atla bedded in a grey scale depiction of the surrounding<br>
An important goal of the proposed computational<br>
anatomy.

In order to visualize vector field data, we have de-<br>veloped a strategy based on a colored light source mit the development of computational atlases. We veloped a strategy based on a colored light source is mit the development of computational atlases. We<br>model. Red, green and blue illumination sources are in the refer to the generalized 3-D mapping capabilities re model. Red, green and blue illumination sources are in the refer to the generalized 3-D mapping capabilities re-<br>arrayed along the three orthogonal axes of the view- quired for such applications as anatomical normalizaarrayed along the three orthogonal axes of the view-<br>ing space model, and this space is rotated so that the tion. The most influential and widely utilized strating space model, and this space is rotated so that the tion. The most influential and widely utilized strat-<br>view axis lies along the net vector formed by addition egy of this sort was pioneered by Talairach [19]. In his view axis lies along the net vector formed by addition egy of this sort was pioneered by Talairach [19]. In his<br>of the three unit vectors (i.e. the 45,45,45 axis). The procedure, the brain is divided into six compartments of the three unit vectors (i.e. the 45,45,45 axis). The procedure, the brain is divided into six compartments<br>object or field distribution to be visualized is located defined by the anterior and posterior commissures the

particularly when the data is localized to a particular procedure, illustrating brain surface norms calculated<br>by a local convolution operation.

2-D cartographic representations of the cortical surtional organization of cortex is two-dimensional. We the cortical surface. Contours traced from a single<br>section were essentially straightened out - i.e., reptours from volumetric data segmented using the MRIV-<br>IEW tools. Sequential contours derived from a tomo**gr**aphic se**r**ies are **r**ep**r**esente**d b**y a se**r**ies **of** pa**r**a**ll**e**l** stacked **b**an**d**s can **b**e **r**ea**l**i**g**ned **alo**n**g** any **c**h**o**sen set **o**f **d**efine the anat**omi**ca**l or f**uncti**o**na**l org**an**i**zat**io**n. F**or**

Any computational or mechanical procedure to flat-<br>ten a complex 3-dimensional surface in two dimensions

models is to compare the locations of anatomical or<br>In order to visualize vector field data, we have de-<br>functional structures between individuals and to perdefined by the anterior and posterior commissures, the

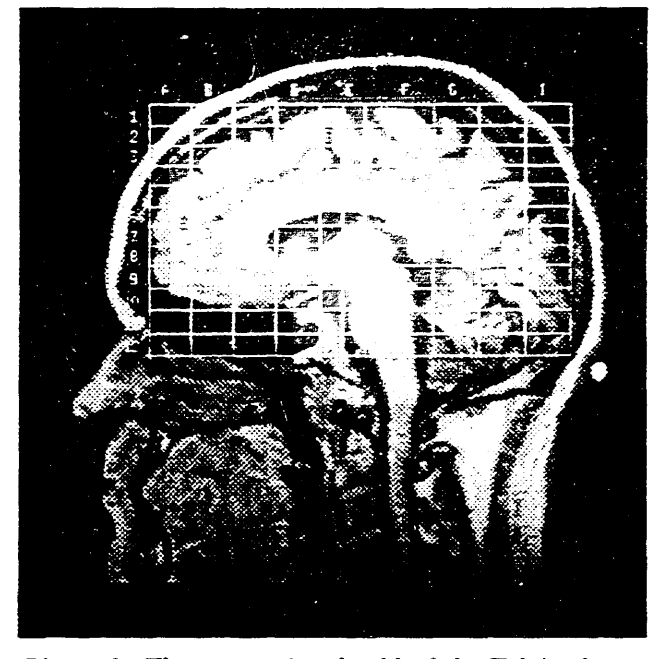

**°**

Figure 2: The proportional grid of the Talairach sys-<br>
Figure 3: A nonlinear warp of volumetric MRI data<br>
tem, based on a set of anatomical landmarks and the to match anatomical landmarks with arbitrary coortem, based on a set of anatomical landmarks and the pe**r**iphe**ral** ex**t**en**t**s of **t**he neoco**rt**ex, **d**in**at**es.

lar (i.e. vertical) planes containing each of the control menting the MRI data in the volumetric model in any<br>points (see Figure 2). Each of the compartments is of the three standard radiological 2-D formats. Compoints (see Figure 2). Each of the compartments is of the three standard radiological 2-D formats. Com-<br>scaled independently in each dimension to match the bined with the 3-D capabilities in MRIVIEW, a method scaled independently in each dimension to match the bined with the 3-D capabilities in MRIVIEW, a method desired template. A significant problem with the Ta- is provided for identifying and tracking features in desired template. A significant problem with the Ta-<br>lairach procedure is that it typically introduces discon-<br>head and brain surface anatomy. Using the surface lairach procedure is that it typically introduces discontinuities at compartment boundaries. For this reason, tracking procedure, anatomical landmarks can be lowe are exploring continuous transforms which might cated on the MRI data, and coordinate transforma-<br>accomplish the same basic ends. One such procedure tions can be defined. Surface tracking also provides a accomplish the same basic ends. One such procedure tions can be defined. Surface tracking also provides a<br>is the 3-D affine transform which allows translation. In method for following anatomical features, such as gyri is the 3-D affine transform which allows translation, rotation and scaling of an object. For some purposes which can be difficult to trace between the slices of the<br>more powerful nonlinear warping procedures are nec-<br>standard 2-D views without 3-D surface information. more powerful nonlinear warping procedures are necessary which require specification of three or more cor-<br>
responding points in both the native and target coor-<br>
in a computational brain atlas. Additional features dinate systems. We are exploring procedures based needed for a brain atlas include improved editing, seg-<br>on polynomials [2] or 3-D thin plate splines [3]. Such mentation, and rendering capabilities, as well as volon polynomials [2] or 3-D thin plate splines [3]. Such mentation, and rendering capabilities, as well as vol-<br>algorithms align the control points and compute the ume warping and database capabilities. The strategy algorithms align the control points and compute the ume warping and database capabilities. The strategy<br>mapping for any other arbitrary point according to an used to implement MRIVIEW allows simple extension mapping for any other arbitrary point according to an used to implement MRIVIEW allows simple extension<br>underlying system of equations (see Figure 2). <br>of the package to accommodate new data types or new underlying system of equations (see Figure 2).

**d**ata, a**n**d **f**o**r** c**o**m**b**ining this da**t**a wi**t**h b**r**ain f**un**c**- En**er**gy** Cont**r**a**c**t, **W-**740**5-EN**G-**36**. tion**a**l info**r**m**a**tion. **W**e would like t*o* **t**h**a**nk Che**ry**l Aine **a**n**d** Selma Su-

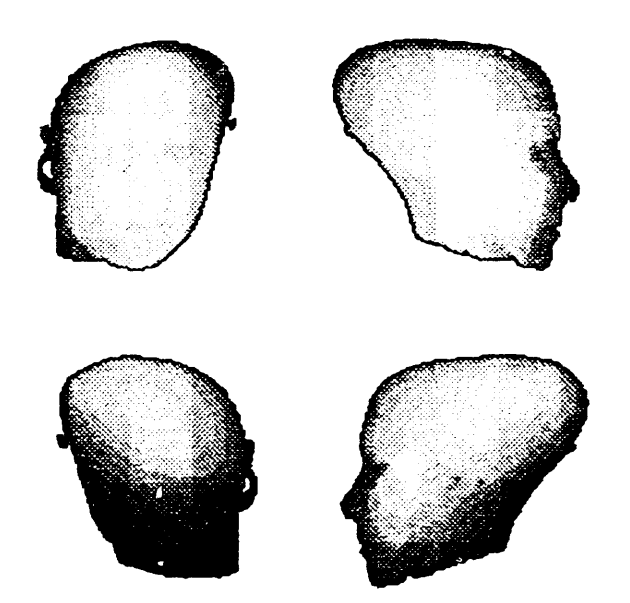

horizontal plane containing them, and the perpendicu-<br>lar (i.e. vertical) planes containing each of the control menting the MRI data in the volumetric model in any

in a computational brain atlas. Additional features ana**l**y**s**is **o**r **v**is**u**a**l**iz**a**ti**o**n **c**apa**b**ilities.

### **6** S**um**ma**r**y Ac**k**n**owl**e**dg**e**m**en**t**s

**M**m**V**IE**W** exp**lor**es the use. **o**f a **vol**ume**tr**ic m**od**e**l d**e**- T**his w**or**k was supporte**d** in pa**r**t **by** a **gr**ant from rived from magnetic resonance images to provide an MEI (EY08610), the VA/LANL/UNM Clinical Mag-<br>integrated system for editing and viewing MRI head netoencephalography Program and the U.S. Dept. of netoencephalography Program and the U.S. Dept. of

pek for providing the MEG data and source localizations, and Andy Goggin for his help with the computer graphics. We would like to thank the MRI Facility at the Albuquerque VA Medical Center for providing the MRI data.

### References

- [1] Aine, C.J., George, J.S., and Medvick, P.A., "Neuromagnetic Studies of Human Vision: Patterns of Early Cortical Activation," EEG Journal (in press).
- [2] Bartels, R.W., Beatty, J.C., Barsky, B.A., Splines for Use in Computer Graphics and Geometric Modeling, Morgan Kaufmann Publishers, 1987.
- [3] Bookstein, F.L., "Principal warps: Thin-plate splines and the decomposition of deformations," IEEE Transactions in Pattern Analysis and Machine Intelligence, 1989, 11:567-585.
- [4] Cline, H.E., Lorensen, W.E., Ludke, S., Crawford, C.R., and Teeter, B.C., "Two algorithms for the three-dimensional reconstruction of tomograms," Med. Phys., 1988, 15: 320-327.
- [5] George, J.S., Lewis P.S., Ranken D.M., Kaplan L., Wood C.C., "Anatomical constraints for neuromagnetic source models," SPIE Medical Imaging V: Image Physics, 1991, 1443: 37-51.
- [6] Gevins, A.S. and Remond, A., Handbook of Electroencephalography and Clinical Neurophysiology: Methods of Analysis of Brain Electrical and Magnetic Signals, Elsevier, Amsterdam, 1987.
- [7] Hamalainen, M.S., and Illmoniemi, R.J., "Interpreting measured magnetic fields of the brain: Estimates of current distributions," Tech. Rept. TKK-F-A559, Helsinki University of Technology. 1984.
- [8] Jackins, C.L., Tanimoto, S.L., "Oct-trees and their use in representing three - dimensional objects." Computer Graphics and Image Processing, 1980. 14:249-270.
- [9] Jouandet, M.L. , Tramo, M.J., Herron, D.M., Hermann, A., Loftus, W.C., Bazel, J. and Gazzaniga, M.S., J. Cognitive Neurosci., 1989, 1:88-117.
- [10] Klemp, McIrvin, Boyd, "PolyPaint A Three-Dimensional Rendering Package", American Meterology Society Proceedings, Sixth International

Conference on Interactive Information and Processing Systems, 1990.

- [11] Lee, S.H. and Rao, K.C.V.G., Cranial Computed Tomography and MRI , McGraw-Hill, New York, 1987.
- [12] Medvick, P.A., Lewis, P.S., Aine, C. and Flynn, E.R., "Monte Carlo analysis of localization errors in magnetoencephalography," In S.J. Williamson, M. Hoke, G. Stroink, and M. Kotani (Eds.), Advances in Biomagnetism, Plenum Press, New York, 1989, pp. 543-546.
- [13] Mosher, J.C., Lewis, P.S., and Leahy, R., "Multiple dipole modeling and localization from spatio-temporal MEG data," IEEE Transactions on Biomedical Engineering, 1992, 39:541-557.
- [14] Olavarria, J. and Van Sluyters, R.C., "Unfolding and flattening the cortex of gyrencephalographic brains," Journal of Neuroscience Methods, 1985, 15:191-202.
- [15] Raichle, M.E., "Positron Emission Tomography," Ann. Rev. Neurosci., 1983, 6:249.
- [16] Regan, D., Human Brain Electrophysiology: Evoked Potentials and Evoked Magnetic Fields in Science and Medicine, Elsevier, New York, 1989.
- [17] Sarvas, J., "Basic mathematical and electromagnetic concepts of the biomagnetic inverse problem," Phys. Med. Biol., 1987, 32:11-22.
- [18] Schwartz, E.L., Merker, B., "Computer-aided anatomy: Differential geometry of cortical surfaces and an optimal flattening algorithm," IEEE Computer Graphics and Applications IEEE Computer Society, Washington, DC, 1986, pp. 36-44.
- [19] Talairach, J., and Szikla, G., Atlas of Stereotaxic Anatomy of the Telencephalon, Masson, Paris, 1967.
- [20] Van Essen, D.C., Newsome, W.T., and Maunsell, J.H.R., "The visual representation in striate cortex of the macaque monkey," Vision Research, 1984, 24:429-448.

**C**olor Fi**g**ure Ca**p**tion**s**

Fig**u**re 4**"** Th**e** MRI**V**IEW **3D** vi**e**wing win**do**w**.** Th**e cur**s**or** Is positi**o**ned over an external anat**o**mical landmark.

Fi**g**ure 5: M**on**te Carlo **h**ist**og**ram **o**f **d**ip**o**le moSel **d**isplayed **on** MRI-**d**erived anat**o**my.

Figur**e** 6**:** A MU**S**I**C** m**e**tric **d**istri**bu**ti**o**n **projec**te**d on** a **d**e**p**th**-cu**e**d head su**rfa**ce.**

Fig**u**re **?- V**isualization **o**f v**ec**t**o**r **d**at**a** u**s**ln**g** r**ed**, gre**e**n an**d** blue light **sourc**es.

Fig**u**re **8: U**nf**o**l**ded co**rti**c**al s**u**rfac**e** sh**o**wing a MU**S**I**C** metric **d**istribution.

アークスメント

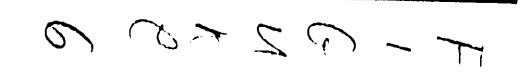

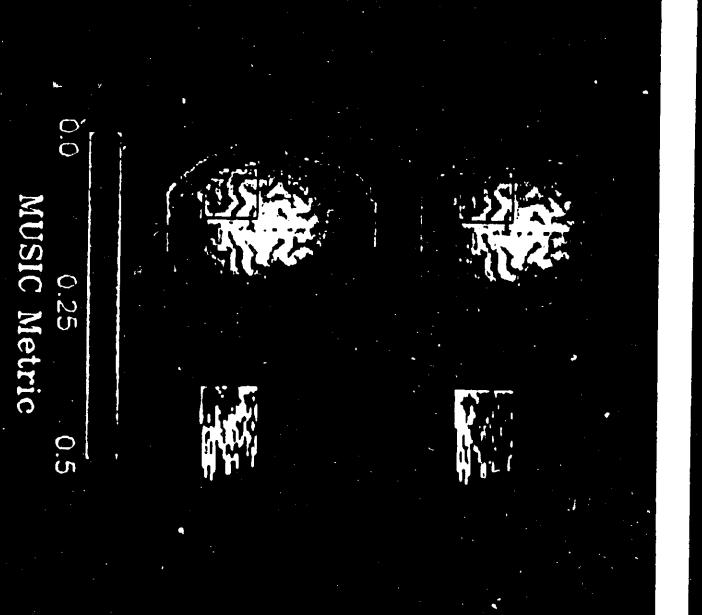

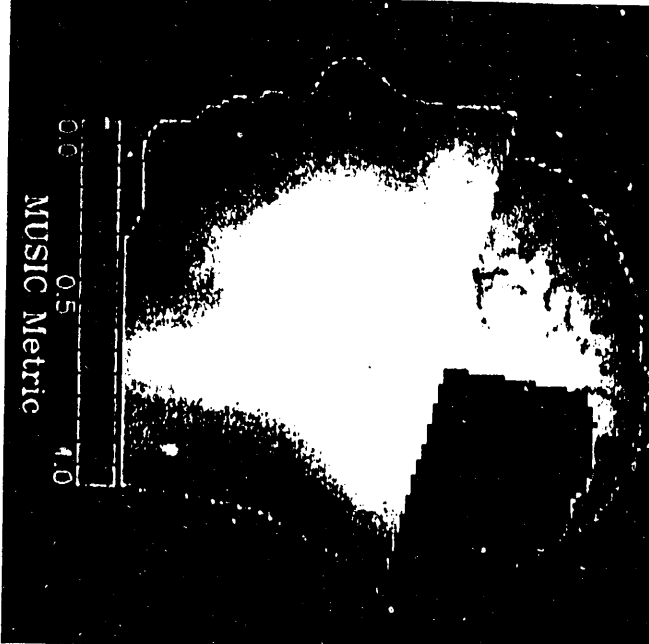

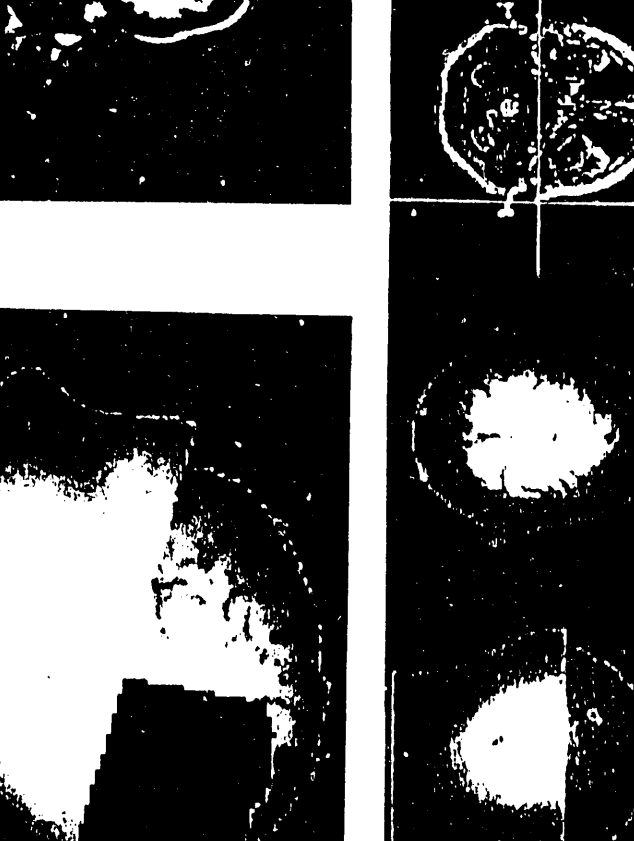

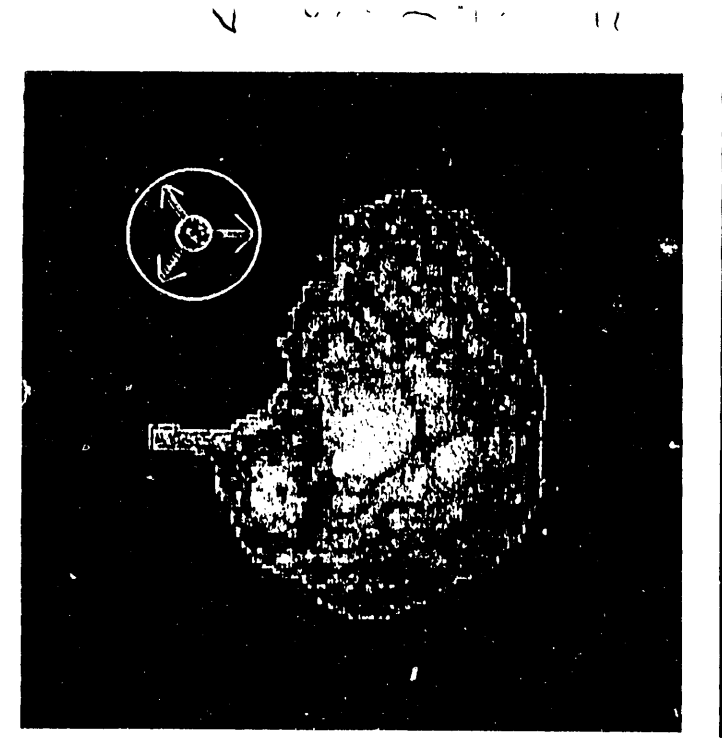

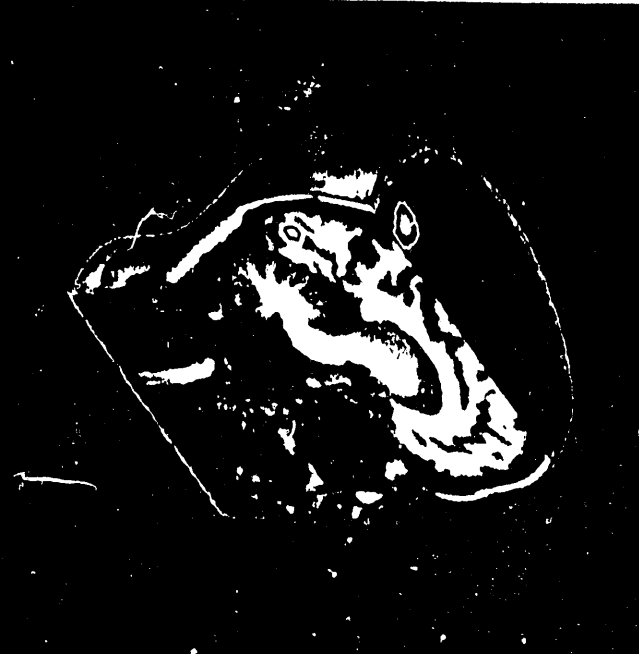

 $\overline{C}$ 

 $\overline{\mathcal{F}}$ 

 $\overbrace{\phantom{aaaaa}}$ 

 $\overline{\mathcal{L}}$ 

 $\sim$ 

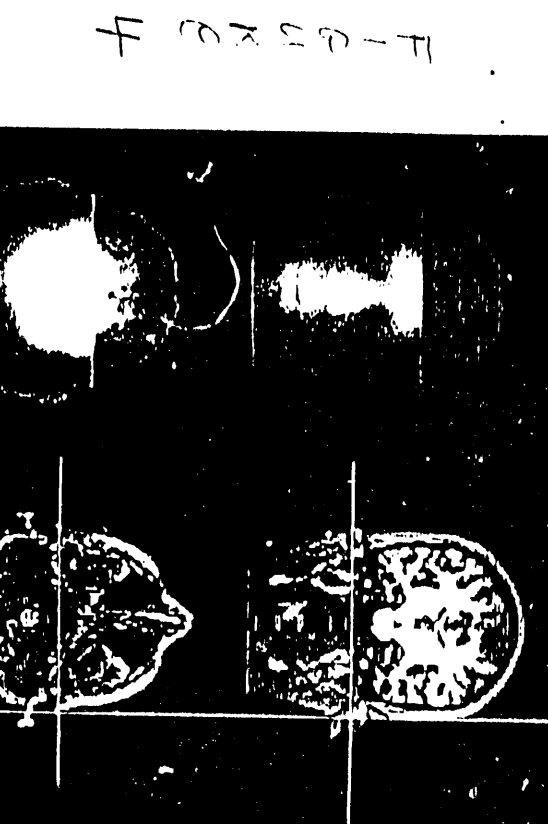

15 元 (13

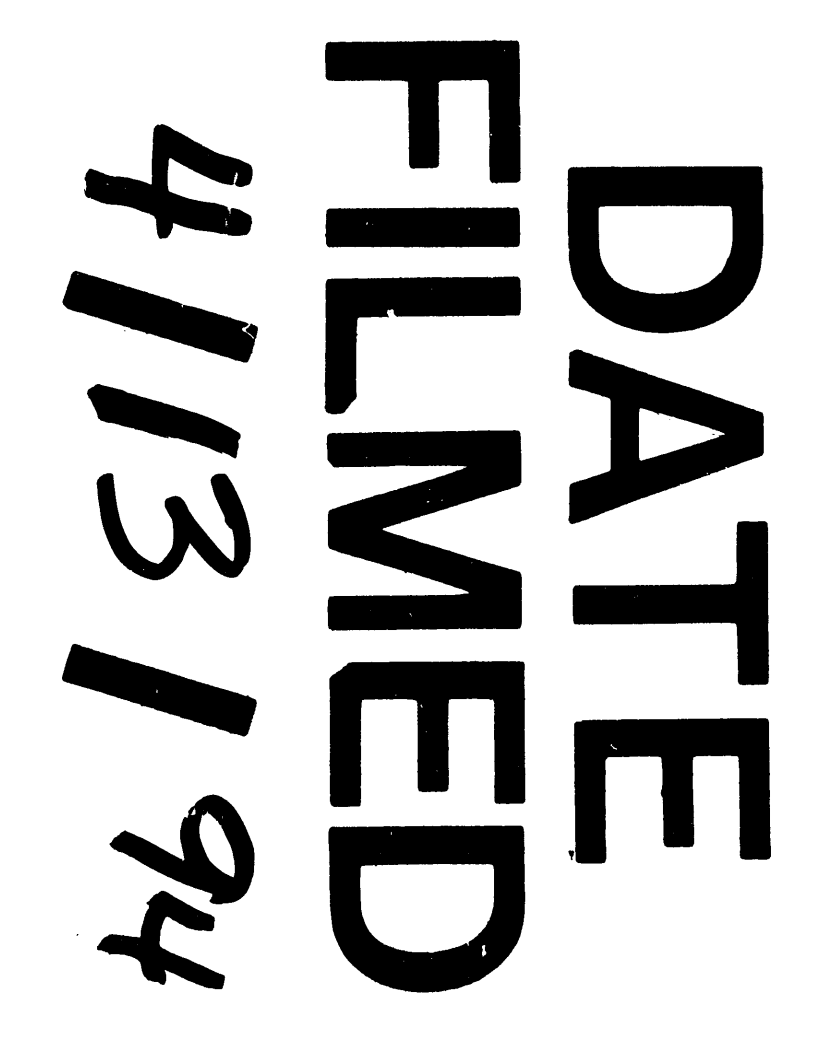

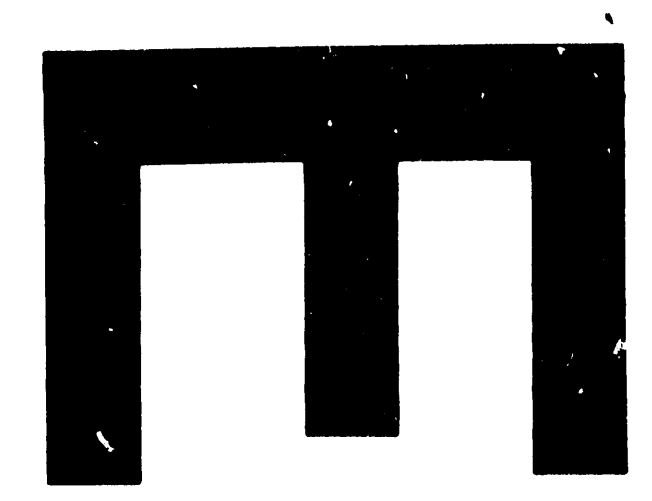

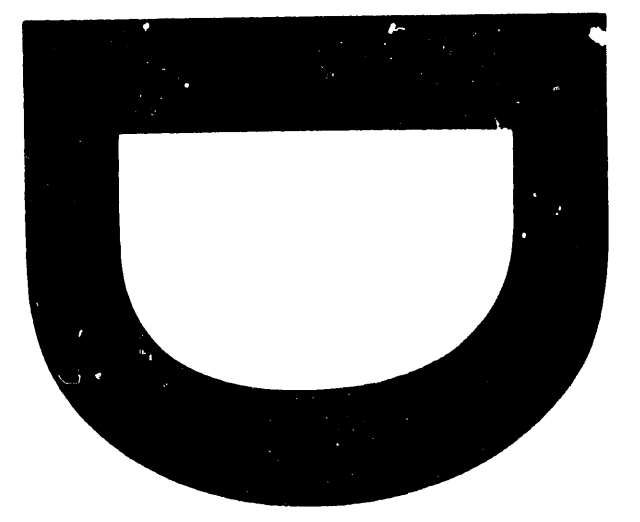